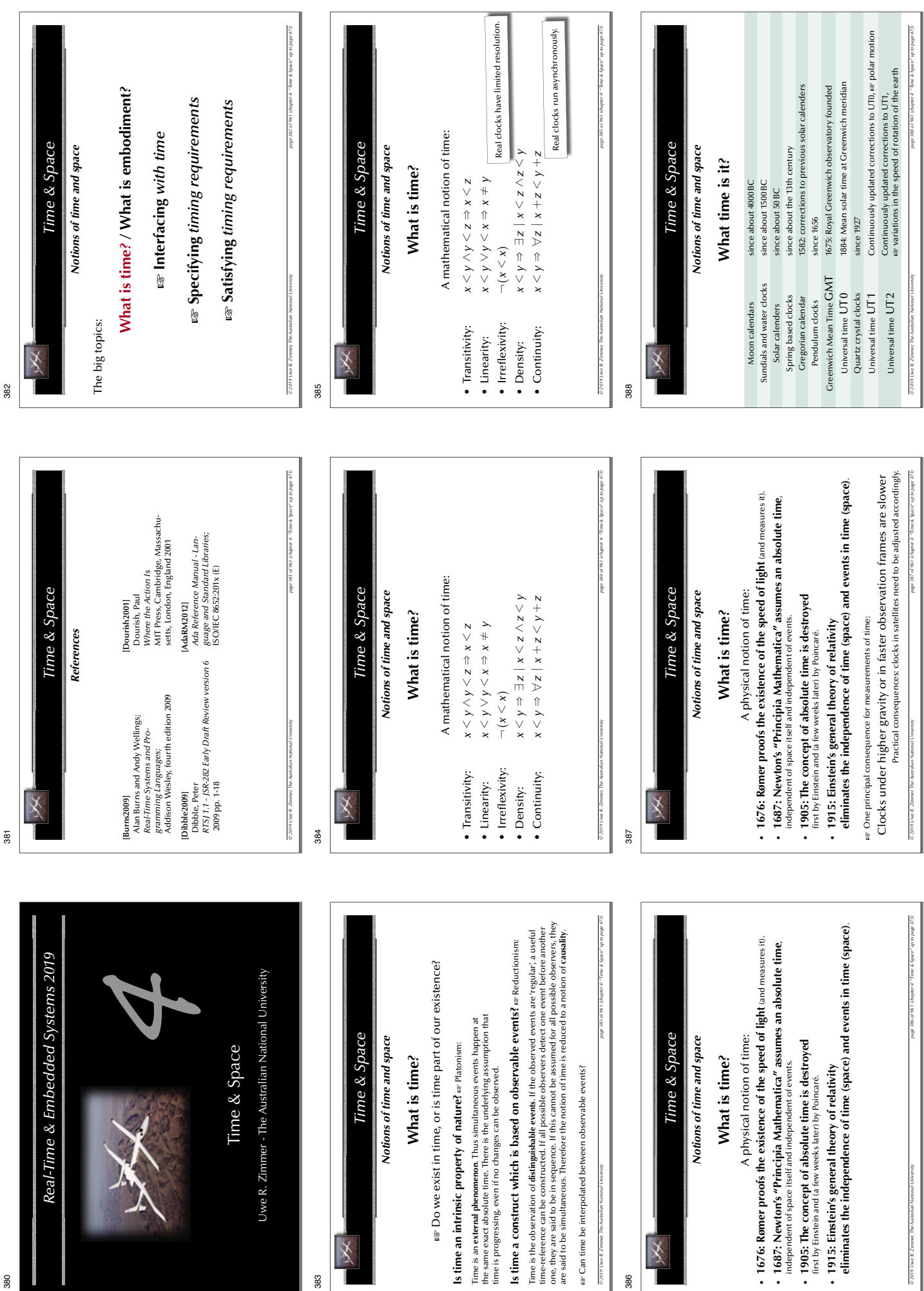

Time

Uwe R. Zimmer - The Aus

386

 $\overline{\mathbf{X}}$ 

Notions of tim

 $0.201$ 

Гiт

Lar Can time be interpolated between observable

380

Real-Time & Em

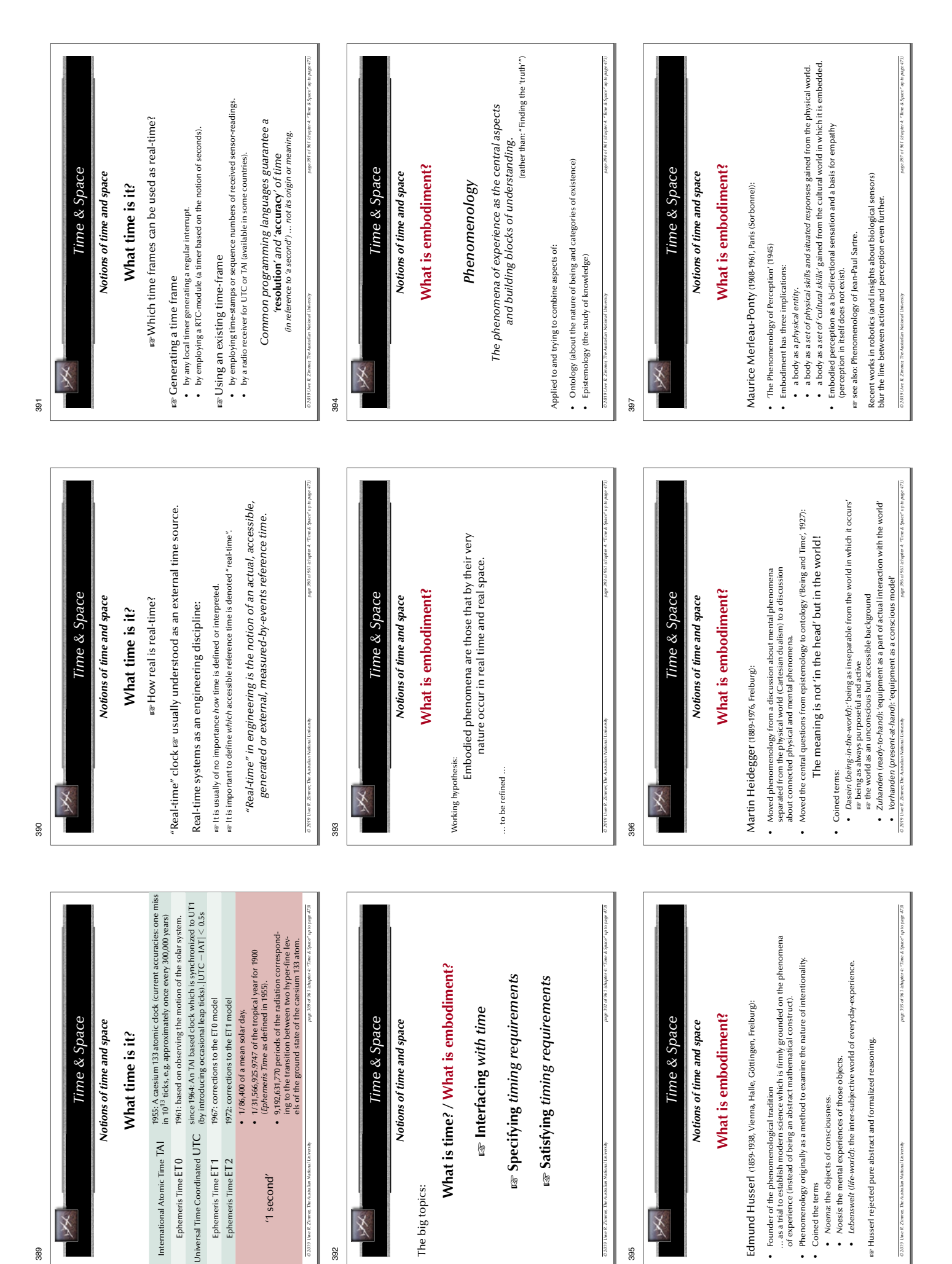

 $rac{1}{201}$ 

395

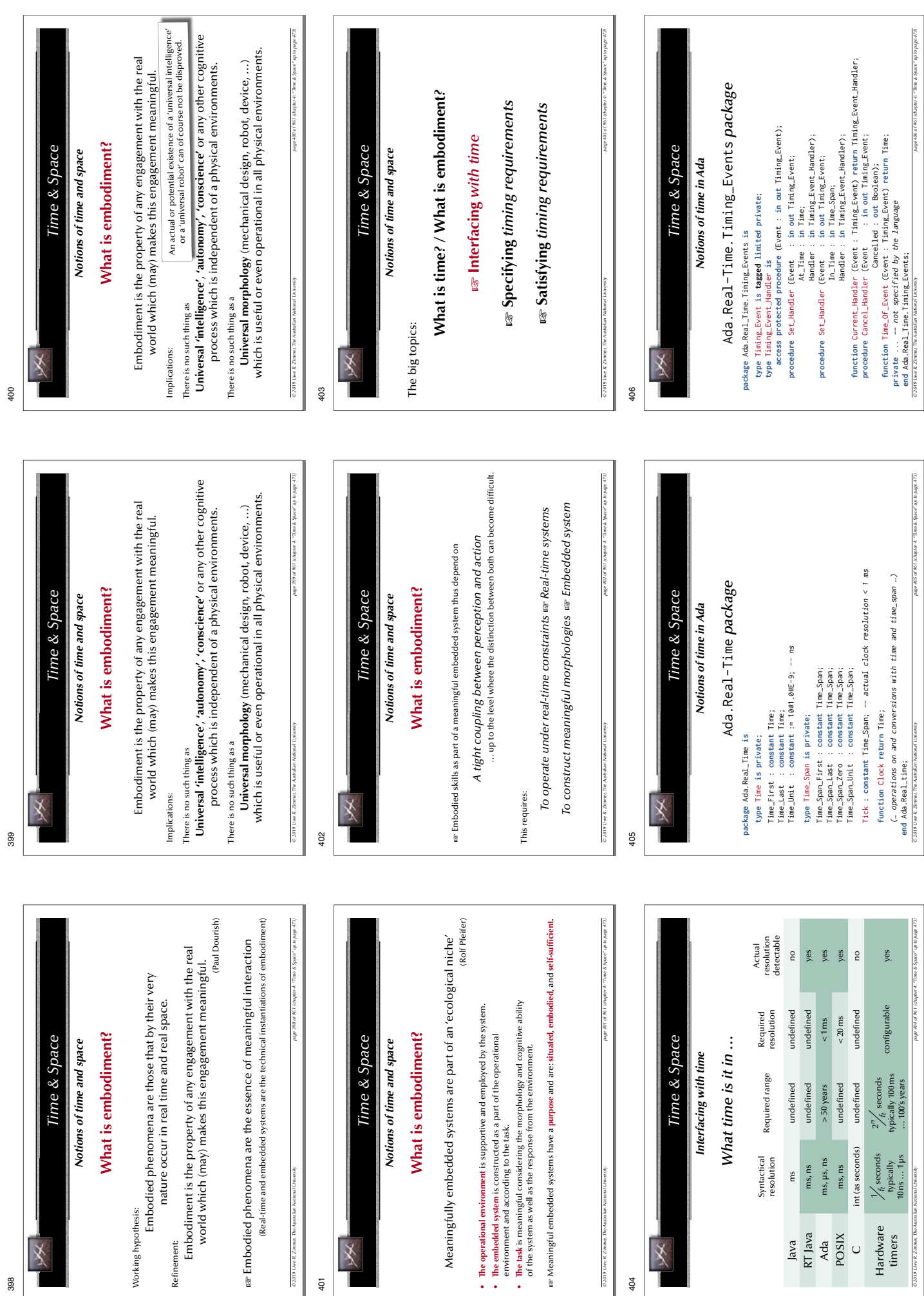

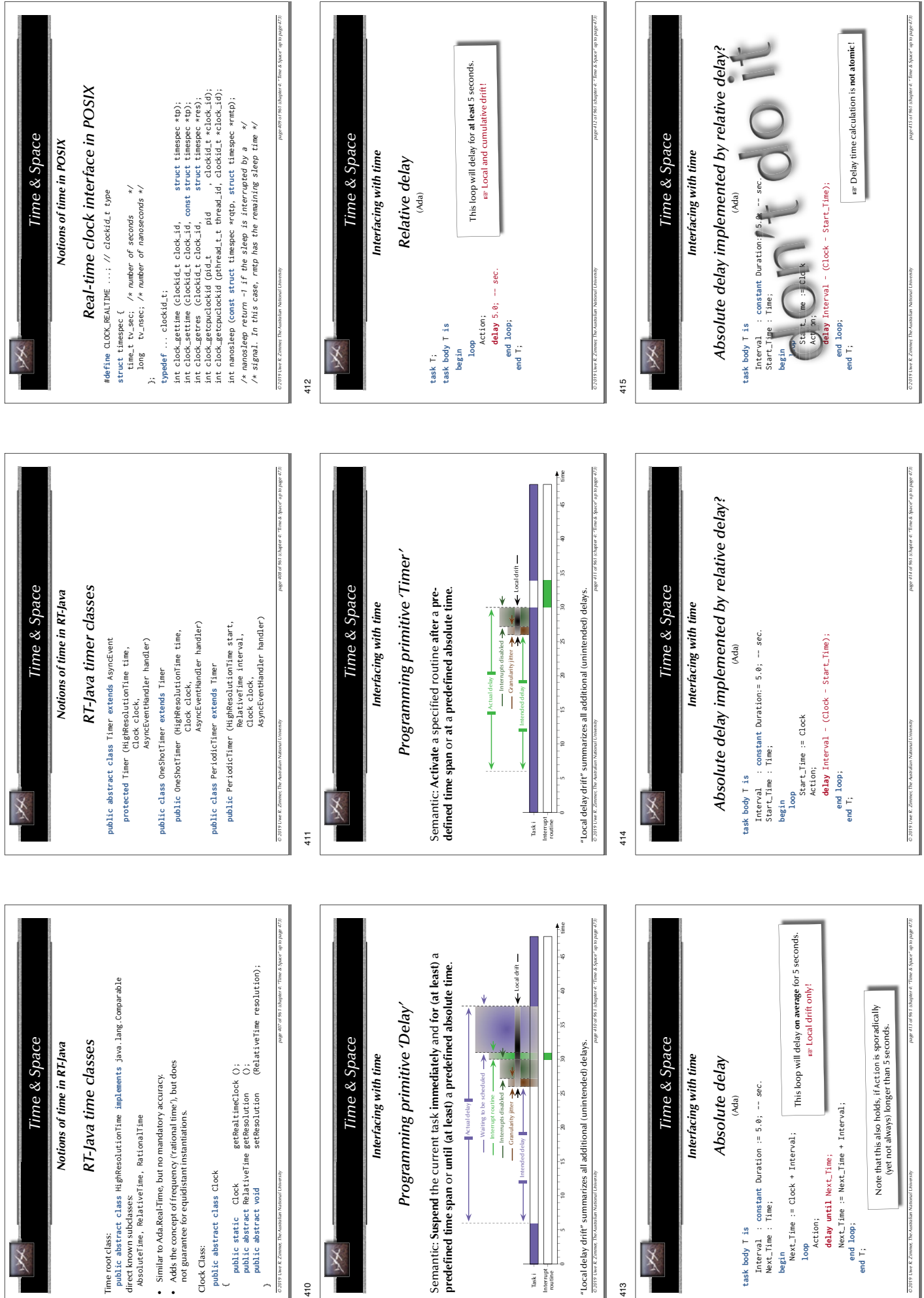

409

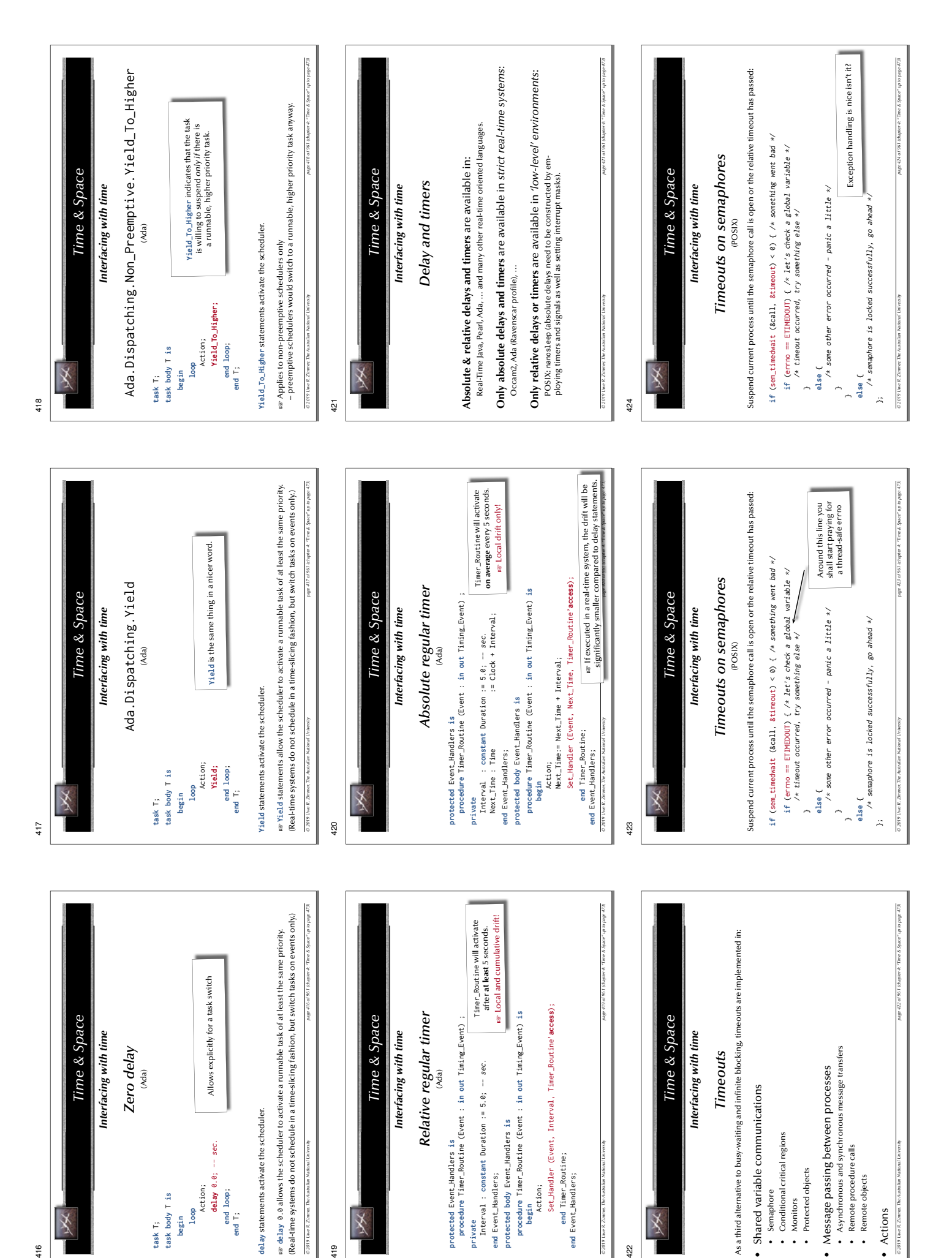

**protected** Event\_Handlers **is**

**end** Event\_Handlers;

end Event\_Handlers;

**begin** Action;

Action;

**end** Timer\_Routine; **end** Event\_Handlers;

end Event\_Handlers;

422

• Semaphore

· Semaphore • Monitors

• Monitors • Protected objects

· Protected objects

• Remote procedure calls • Remote objects

• Remote objects

• Remote procedure calls

• Actions

• Actions

416

**task** T; **task body** T **is begin loop** Action; **delay** 0.0; -- sec. **end loop**; end loop;<br>end T:

delay  $0.0; -sec.$ 

Action;

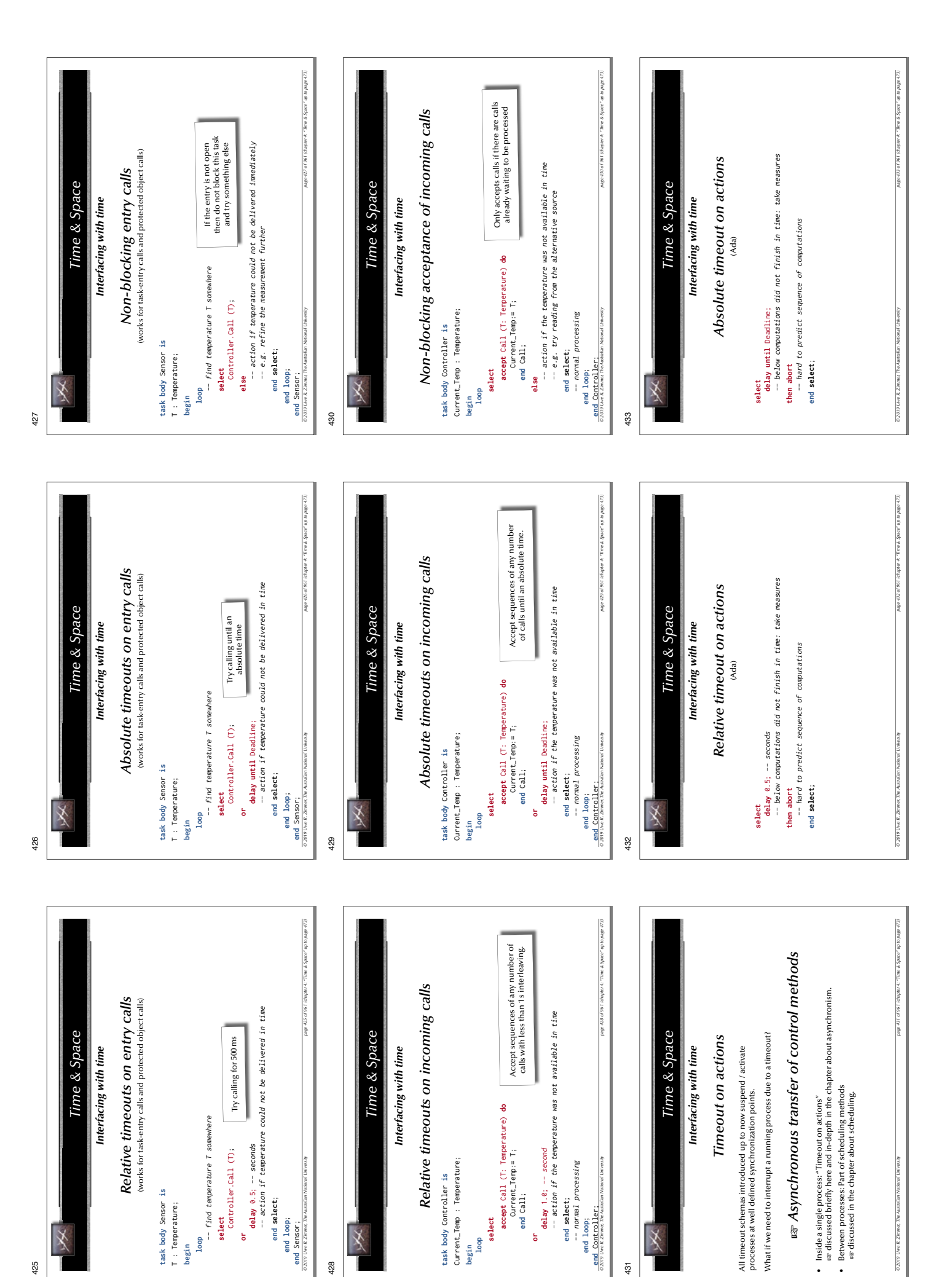

**end select**; **end loop**; **end** Sensor;

end loop; end Sensor;<br>ezere twe R Zimmer, Th **task body** Controller **is** Current\_Temp : Temperature;

**begin loop** **end** Call;

**end select**; -- normal processing

**end loop**; **end** Controller;

**Priot** 

431

 $\ddot{\phantom{0}}$ 

**task body** Sensor **is** T : Temperature; **begin**

task body Sensor is T : Temperature;

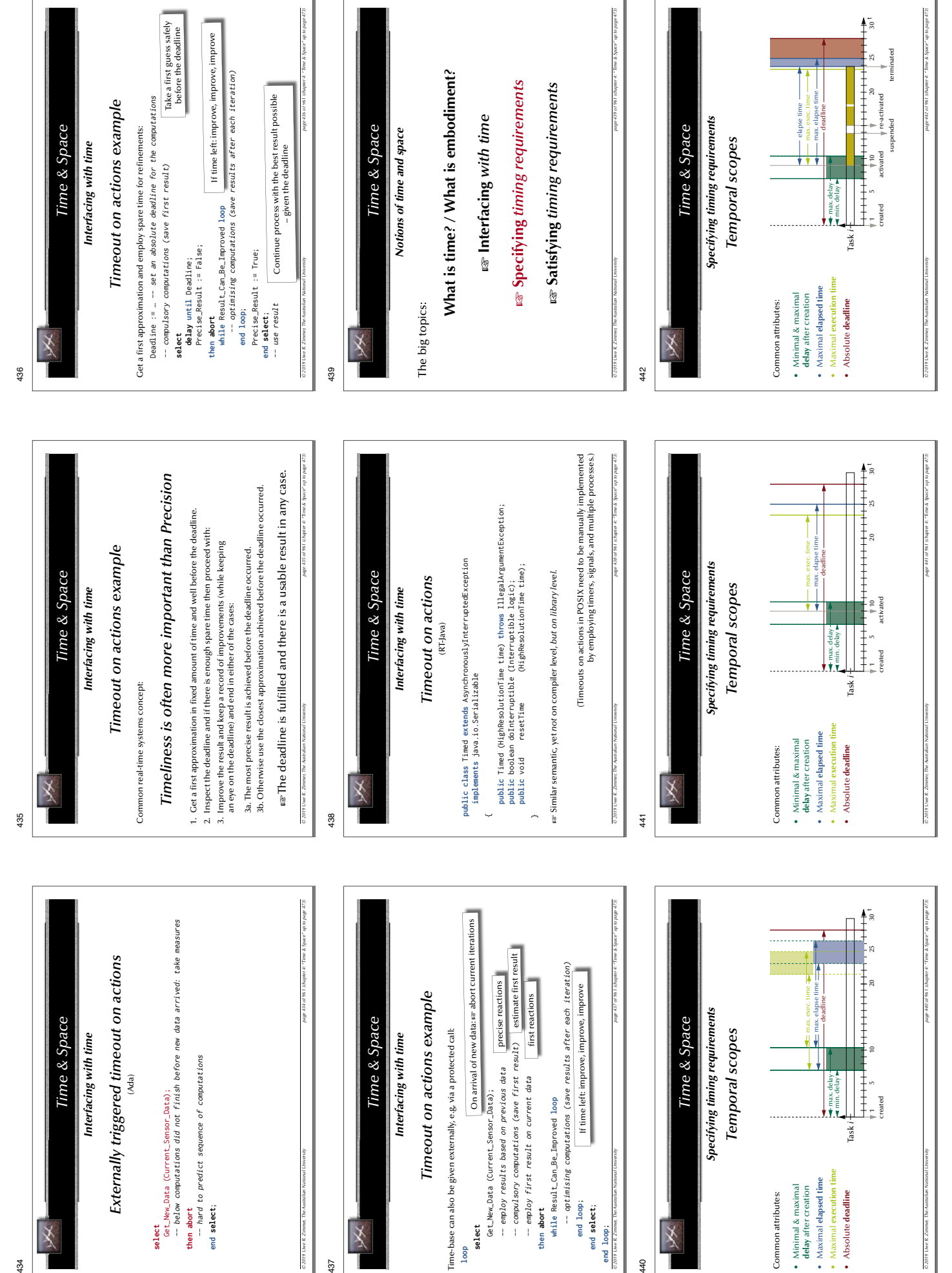

**loop**

440

**end loop**;

**Tana** 

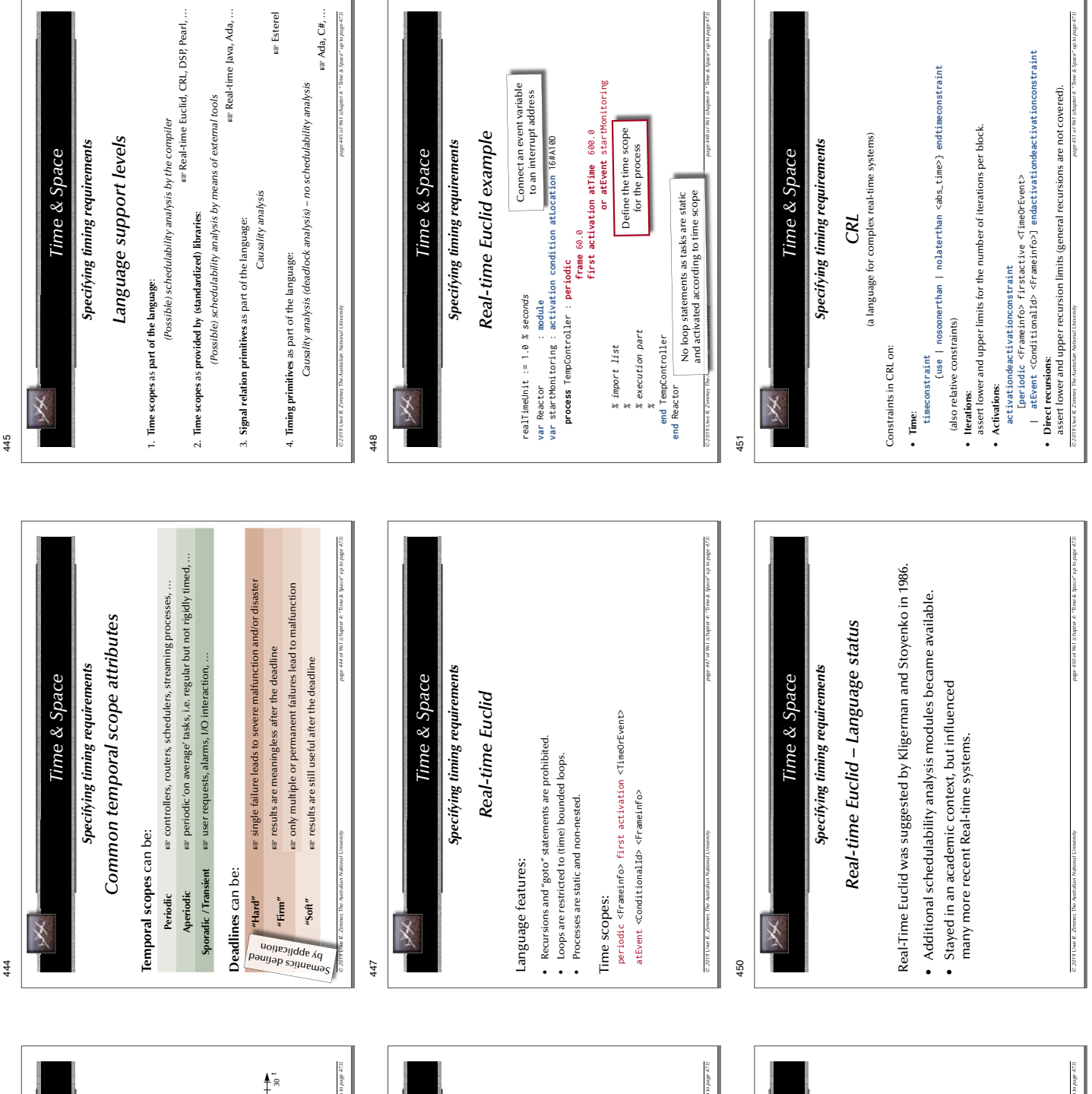

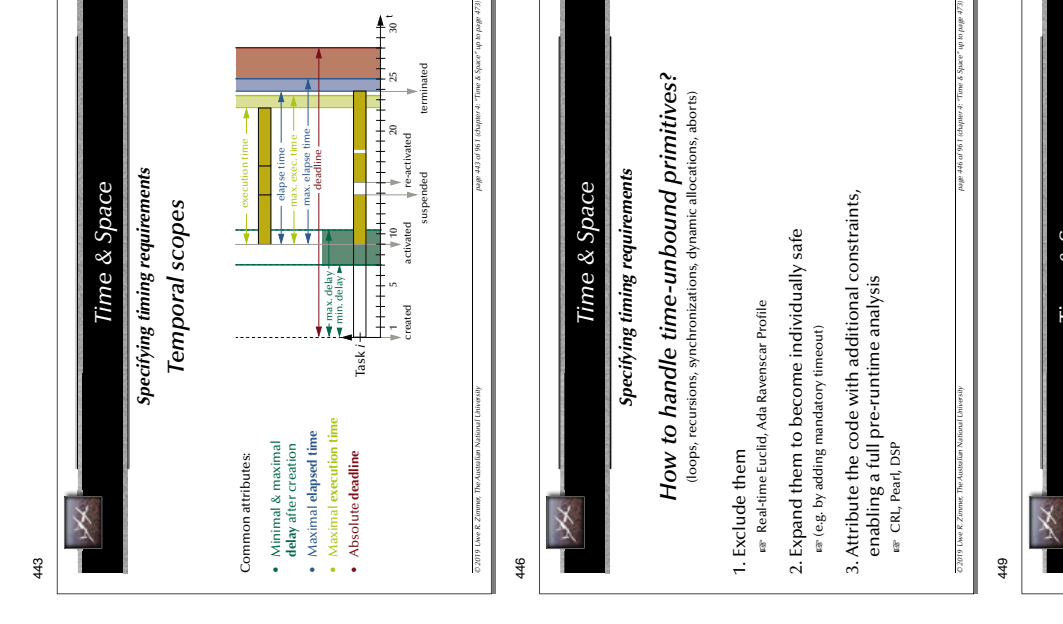

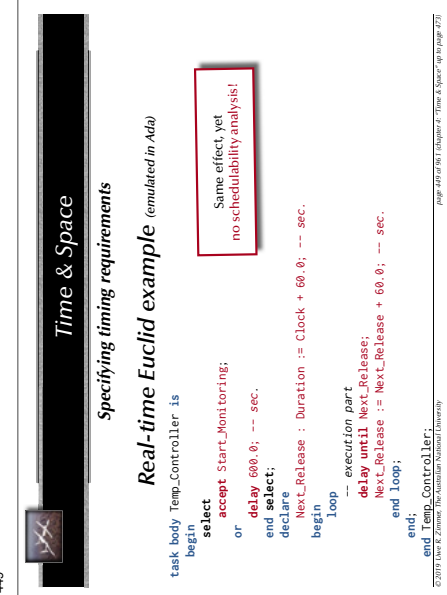

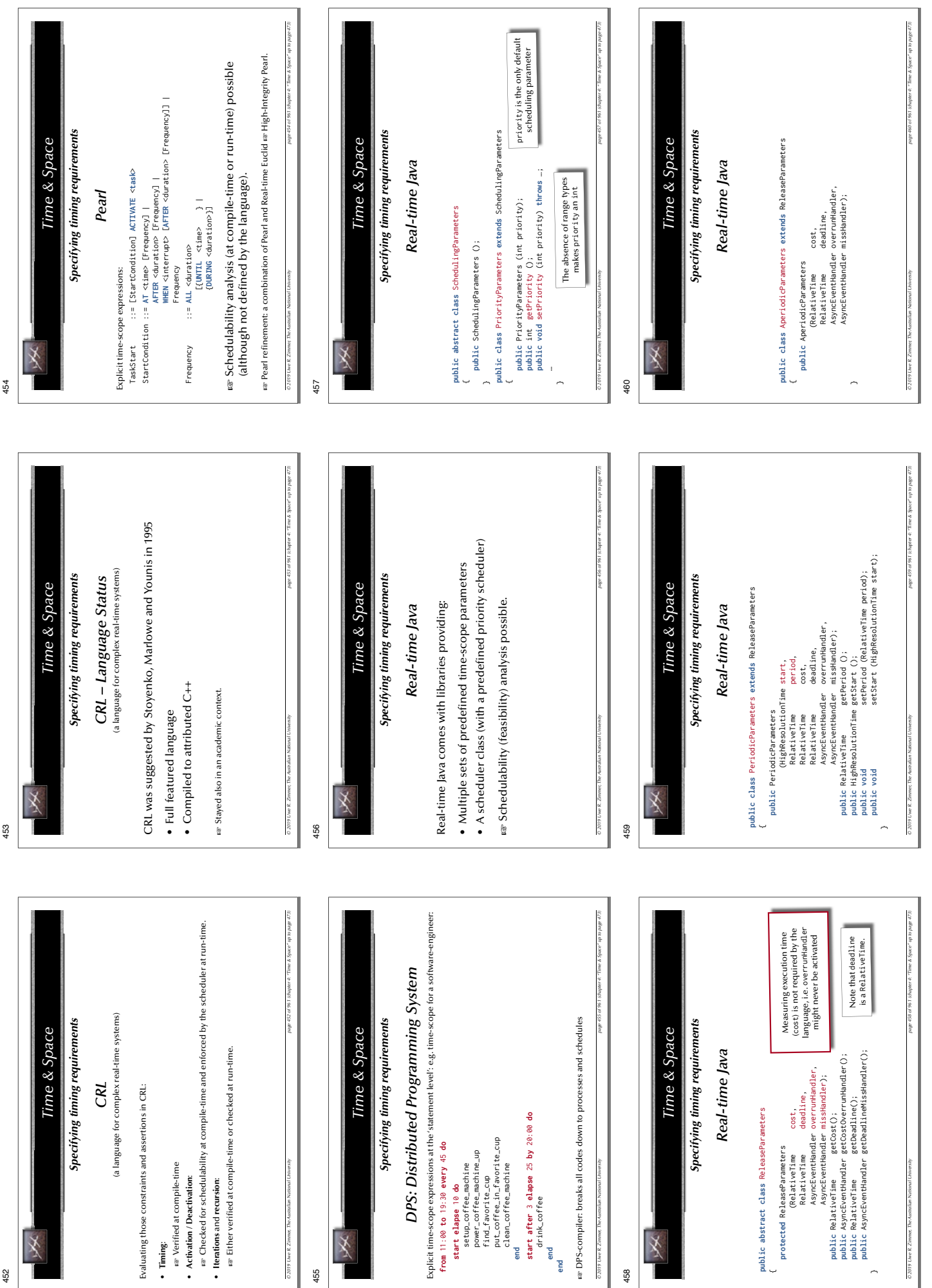

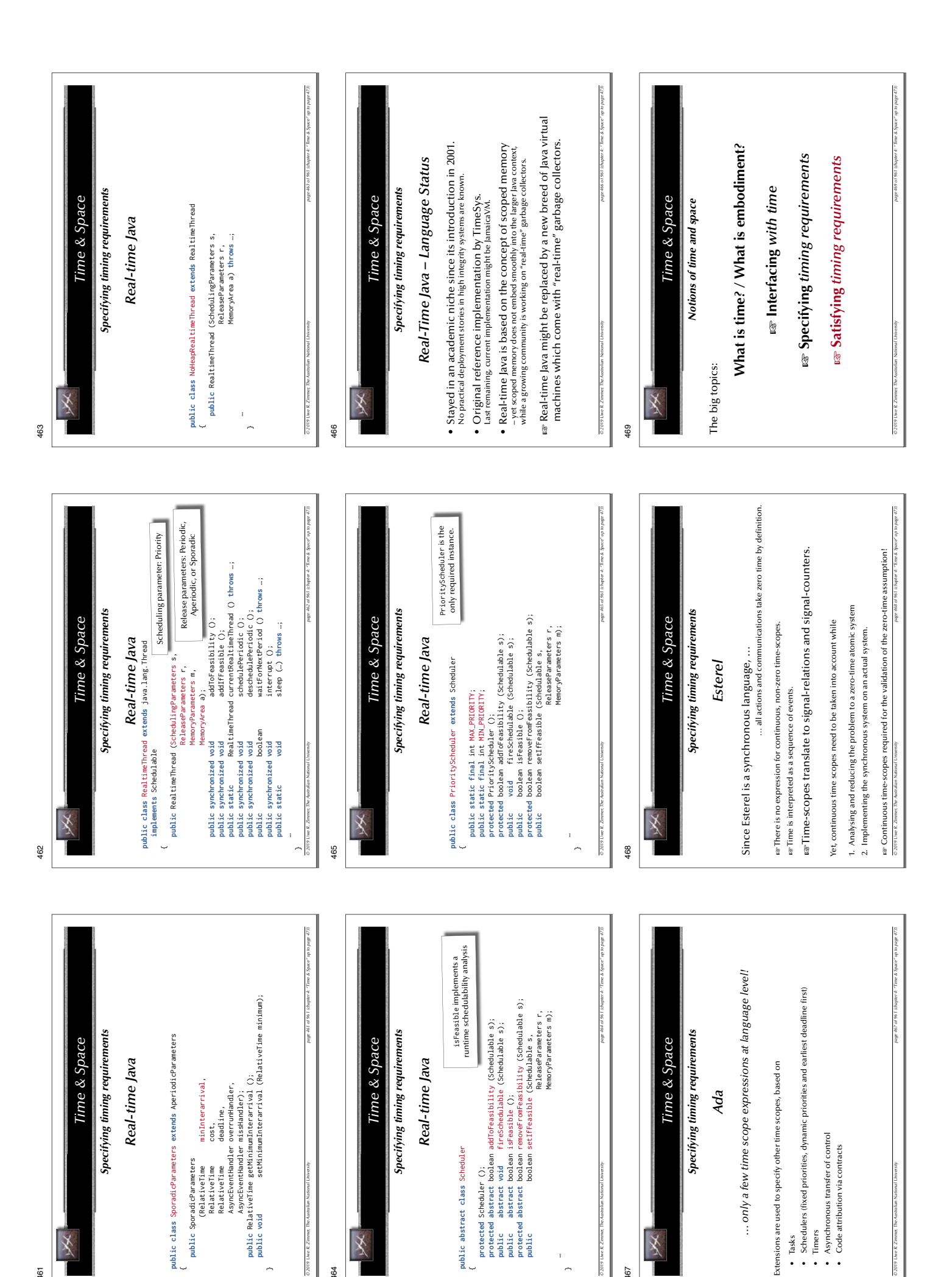

 $rac{20}{201}$ 

**public** SporadicParameters

 RelativeTime cost, RelativeTime deadline, AsyncEventHandler missHandler);

**public abstract class** Scheduler

**protected** Scheduler ();

**public abstract** boolean isFeasible ();

 … ~

467

• Tasks

• Timers

• Timers

• Asynchronous transfer of control • Code attribution via contracts

• Asynchronous transfer of control · Code attribution via contracts

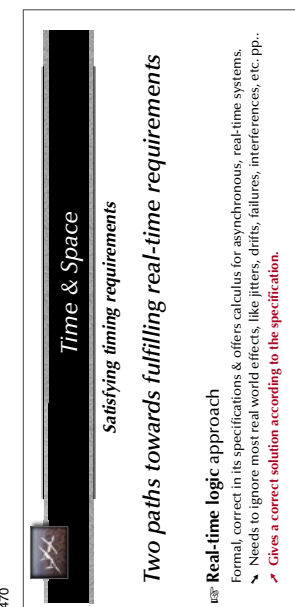

### Gomplex systems approach **Complex systems** approach

- Deals with existing computer systems, sensors, & offers a set of approximating methods. Deals with existing computer systems, sensors, & ofters a set of approximating methods.<br>► Not complete or correct in any formal sense. Not complete or correct in any formal sense.
	- $\lambda$  Deals with real-world systems, gives 'robust' systems, passes rigorous experiments. **Deals with real-world systems, gives 'robust' systems, passes rigorous experiments.**
- *© 2019 Uwe R. Zimmer, The Australian National University page 470 of 961(chapter 4: "Time & Space" up to page 473)*

#### *© 2019 Uwe R. Zimmer, The Australian National University page 473 of 961(chapter 4: "Time & Space" up to page 473)* · Understanding time-scope parameters (and expressing them in different languages) • Understanding time-scope parameters (and expressing them in different languages) . Approaches by different faculties to understand the foundations of this course • Approaches by different faculties to understand the foundations of this course Time & Space *Time & Space* · Real-time logic approach & Complex systems approach • Real-time logic approach & Complex systems approach Time & Space *Time & Space Summary* · Formulating local, time-dependent constraints • Formulating local, time-dependent constraints • What is time? / What is embodiment? • **What is time?** / **What is embodiment?** · Timeouts, asynchronous transfer of control • Timeouts, asynchronous transfer of control • Specifying timing requirements · Formulating global timing-constraints • Formulating global timing-constraints Access time, delay processes, timers • Access time, delay processes, timers • **Specifying timing requirements** · Satisfying timing requirements • **Satisfying timing requirements** • Interfacing with time • **Interfacing with time** 473

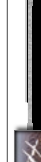

471

#### Time & Space *Time & Space*

## Satisfying timing requirements *Satisfying timing requirements*

# Two paths towards fulfilling real-time requirements *Two paths towards fulfi lling real-time requirements*

## Complex systems approach **Complex systems** approach

- 1. System identification and compile-time analysis: 1. System identification and compile-time analysis:
- are Calculate or limit statement durations. are Data-sheets. as Calculate or limit statement durations.  $\epsilon$  Data-sheets. as Calculate or limit iterations and recursions. as Program verification methods.  $\varpi$  Calculate or limit iterations and recursions.  $\varpi$  Program verification methods.
	- as Analyse potential dead- or life-locks as chapter "Resource Control". Analyse potential dead- or life-locks G *chapter "Resource Control".* ra Calculate schedulability ra chapter "Scheduling".
		- $\alpha$  Calculate schedulability <sup>ഭ ദ</sup> chapter "*Scheduling".* 2. Run-time analysis and checks: 2. Run-time analysis and checks:
- Dynamic scheduling schemes: Re-validate schedulability G *chapter "Scheduling".*
	- GG $\kappa$  Check for all constraints and assertions at run-time  $\kappa$  *chapter "Reliability".* 
		- 3. Supply fault-tolerant behaviours: 3. Supply fault-tolerant behaviours:
- *© 2019 Uwe R. Zimmer, The Australian National University page 471 of 961(chapter 4: "Time & Space" up to page 473)* ra Error recoveries, mode changes, ... ra chapter "Reliability". Error recoveries, mode changes, … G *chapter "Reliability".* 2019 Use R

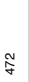

#### Time & Space *Time & Space*

## Satisfying timing requirements *Satisfying timing requirements*

# Two paths towards fulfilling real-time requirements *Two paths towards fulfi lling real-time requirements*

## **Real-time logic** approach G *chapter "Reliability"* Real-time logic approach us chapter "Reliability"

- 1. Reduce the problem: 1. Reduce the problem:
- re Reduce any asynchronous, analogue, dynamical, fractal, jitter-, drift, or failure-<br>affected parts of the system to a fully synchronous and discrete system. Reduce any asynchronous, analogue, dynamical, fractal, jitter-, drift, or failureaffected parts of the system to a fully synchronous and discrete system. ra Formulate the specification on the basis of the reduced, synchronous system. Formulate the specifi cation on the basis of the reduced, synchronous system.
- ra Verify the reduced synchronous against the specification ra Program verification methods. 2. Verify the reduced system: 2. Verify the reduced system:
- Verify the reduced synchronous against the specifi cation G Program verifi cation methods*.* 3. Compile the reduced system to an actual system: 3. Compile the reduced system to an actual system:
	- ra The resulting actual system will be executable on real machines and employ real devices.  $\bm{s}$  The resulting actual system will be executable on real machines and employ real devices. 4. Re-check the actual system:
		- 4. Re-check the actual system: a Complex Systems approach. Complex Systems approach.

*© 2019 Uwe R. Zimmer, The Australian National University page 472 of 961(chapter 4: "Time & Space" up to page 473)* © 2019 Live R. Zimmer The Australian